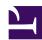

# **Welcome to My Sample HTML Page**

This is a paragraph of text. You can include **bold**, *italic*, and even <u>links</u> in your text.

#### **List of Items**

- Item 1
- Item 2
- Item 3

#### **Code Example**

Here's an example of inline code: var x = 5;

### **Image Example**

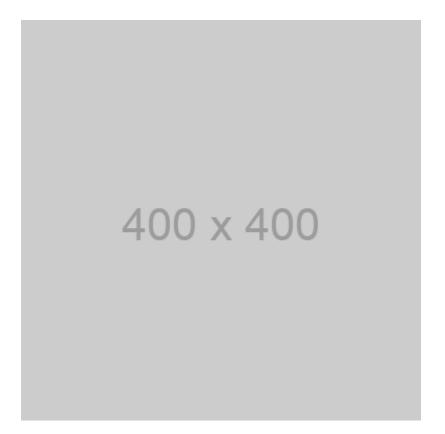

## **Table Example**

| Header 1      | Header 2      |
|---------------|---------------|
| Row 1, Cell 1 | Row 1, Cell 2 |
| Row 2, Cell 1 | Row 2, Cell 2 |